## My Web Page Mockup

Three example sites:

<http://www.ornumgraphicdesign.com/index.htm>

<http://www.marketingbydesign.com/>

<http://www.karenjane.net/index.aspx>

These three were chosen for there relatively simple, clean and organized designs. But one can still pull this off with some animation and a little bit of a flashy design at the same time. I hope to use elements similar to all three. But Below is my favorite to emulate the most.

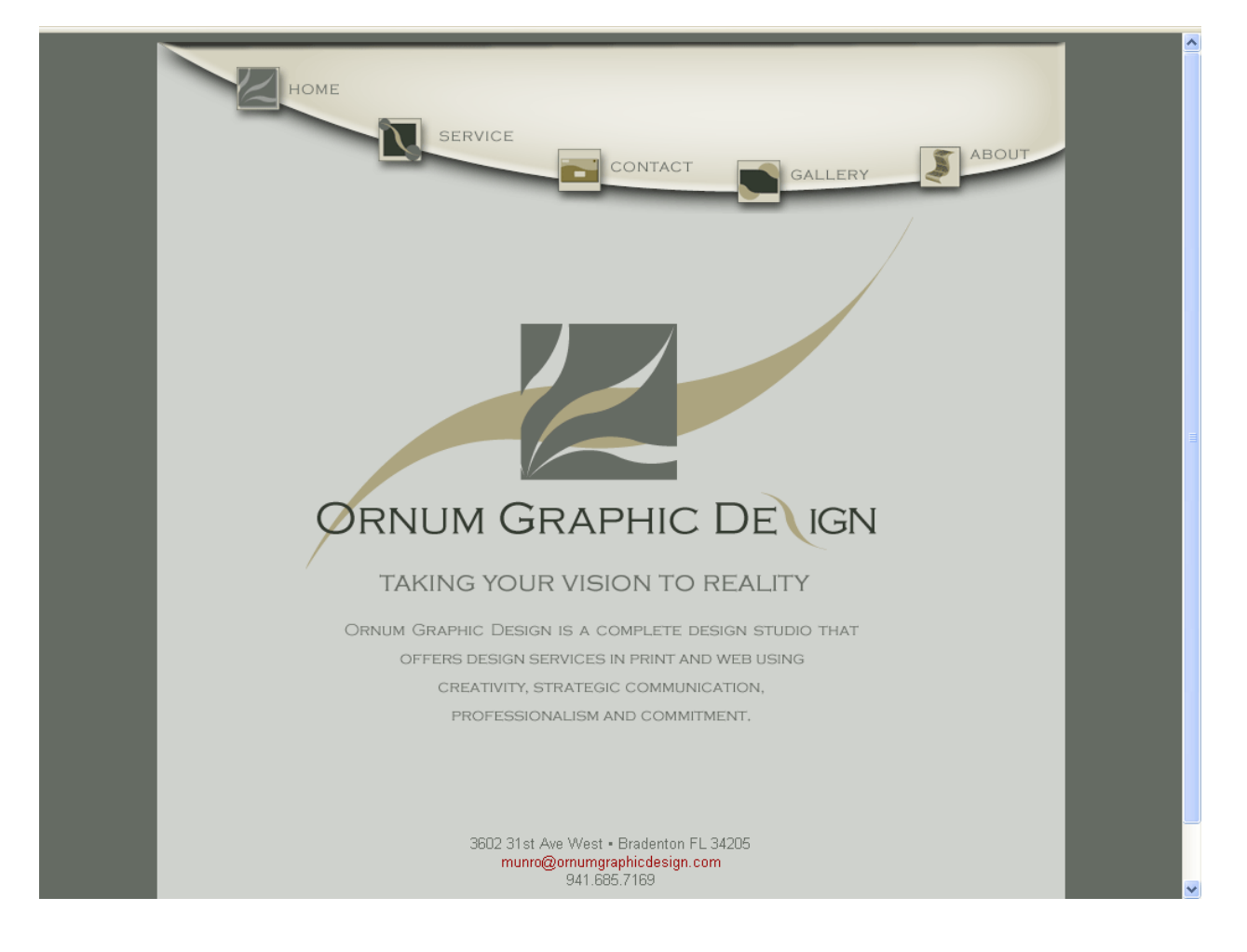

Storyboard for the new website:

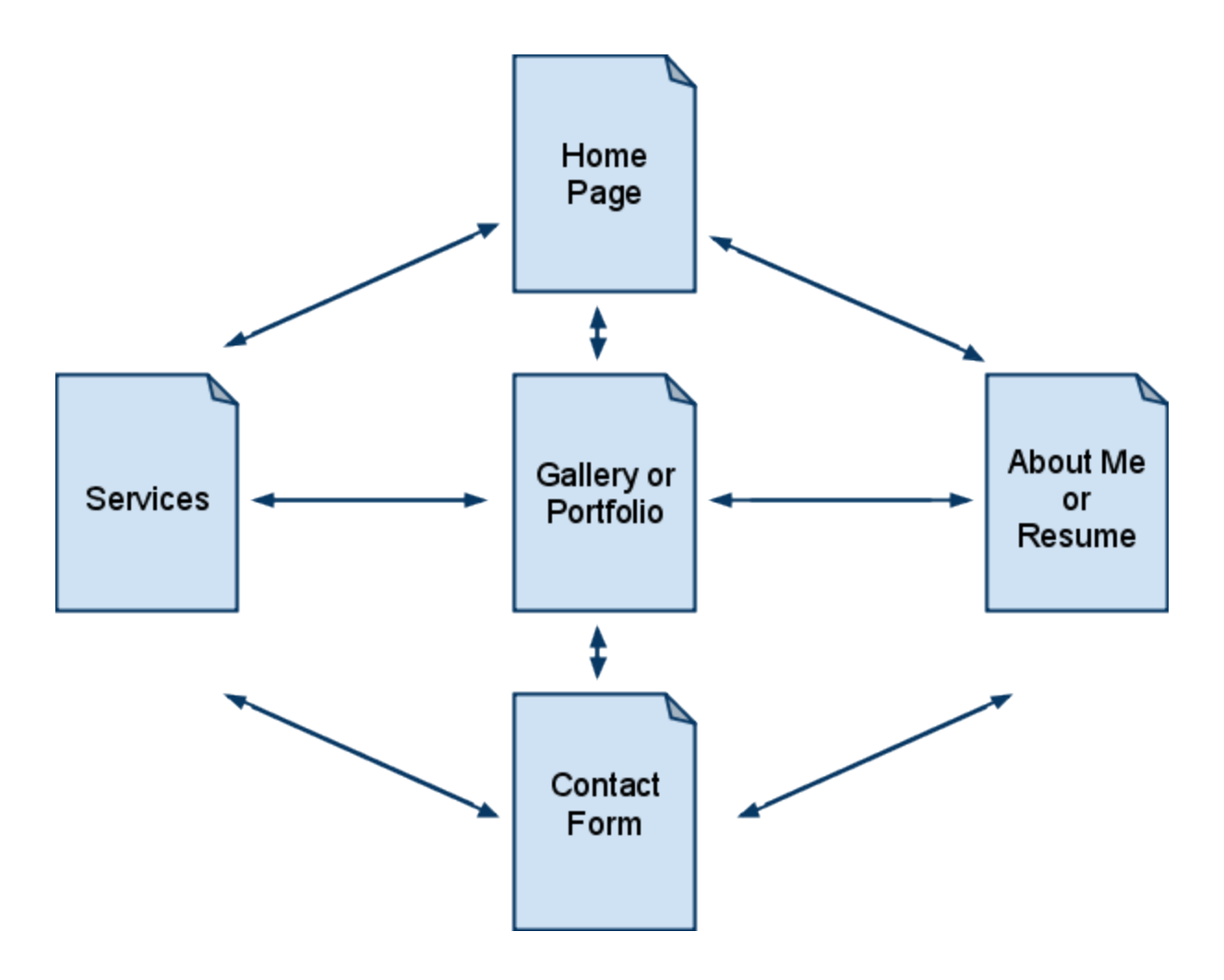

Home Page:

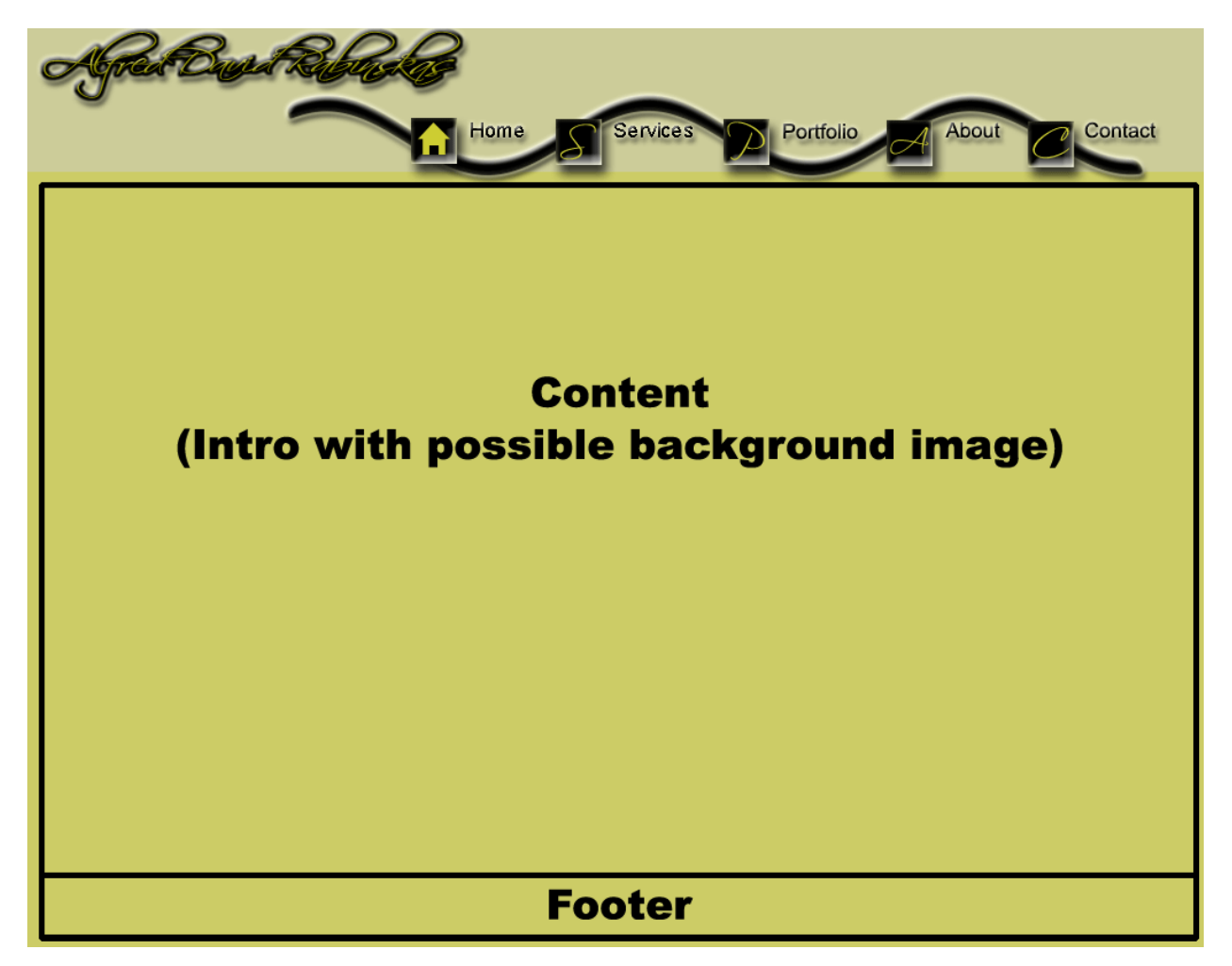

Services Page:

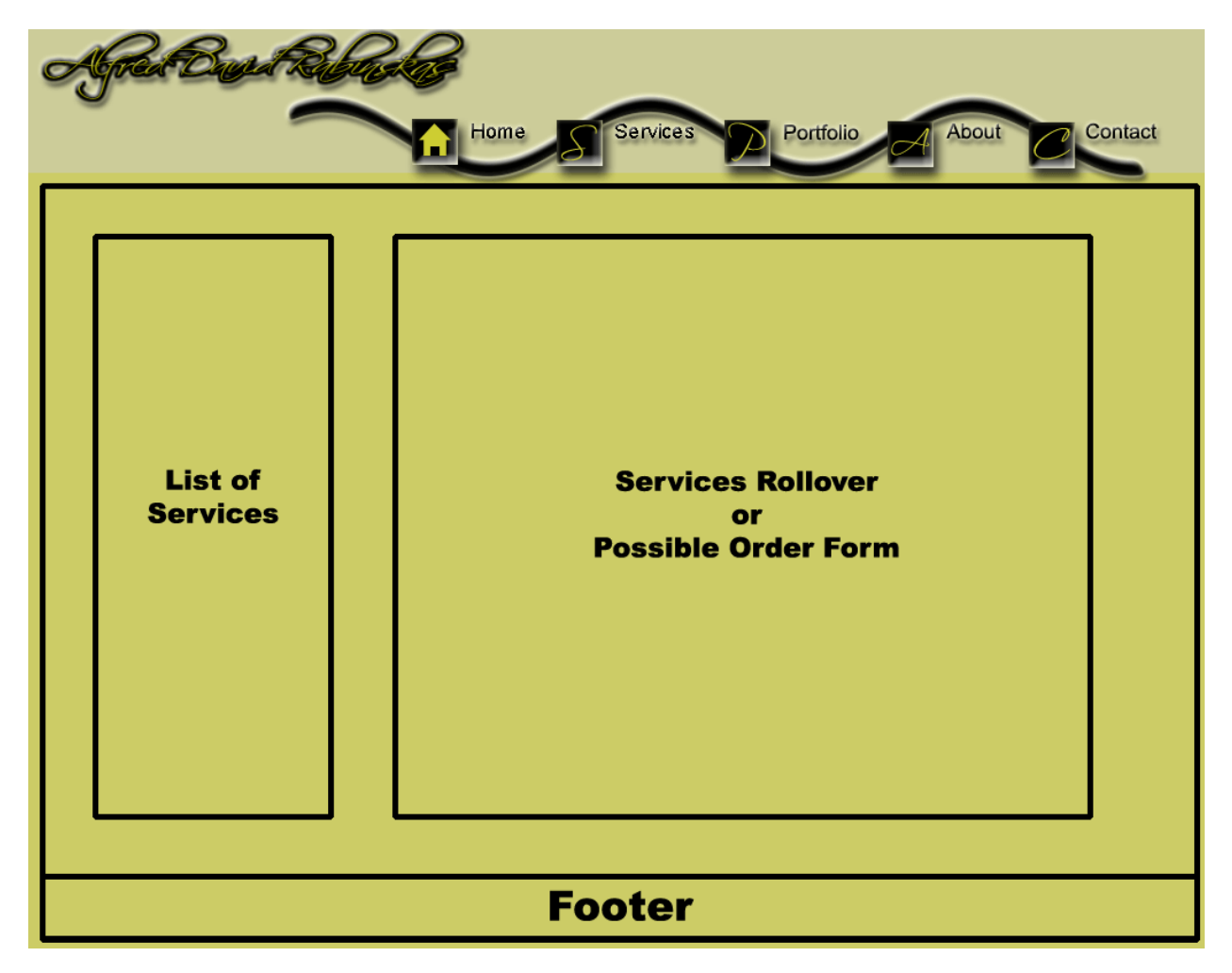

Portfolio Page:

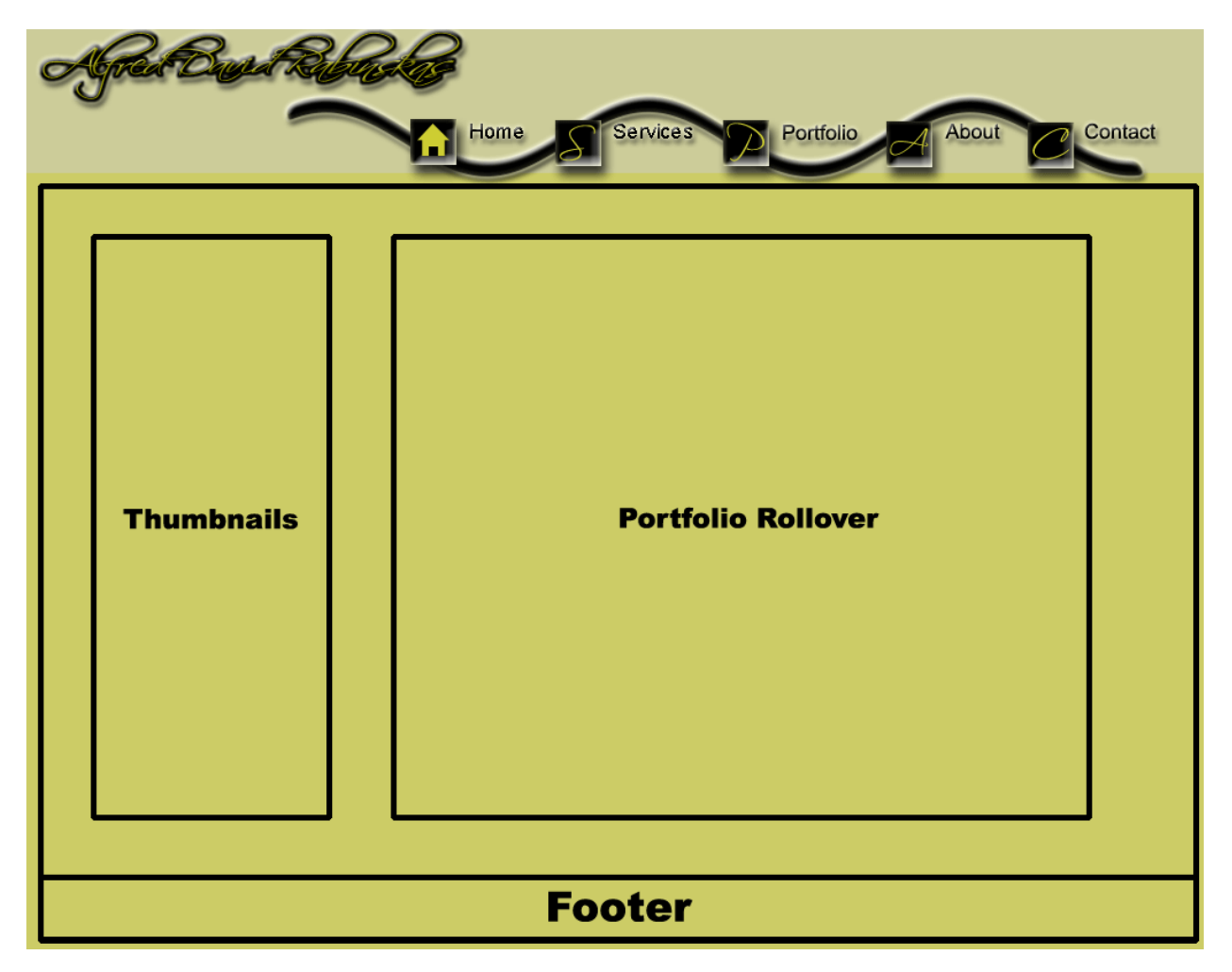

About/Resume Page:

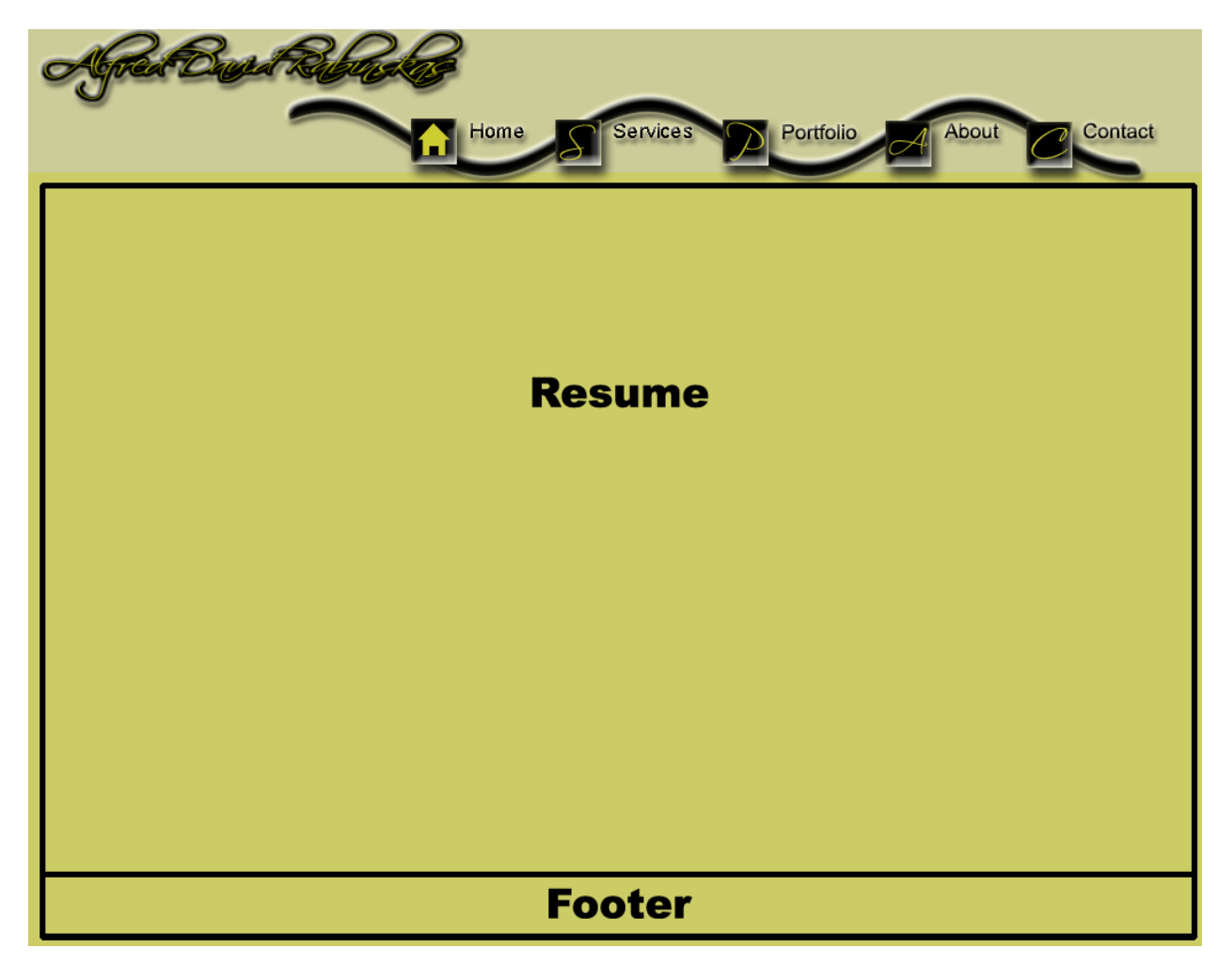

Contact Page:

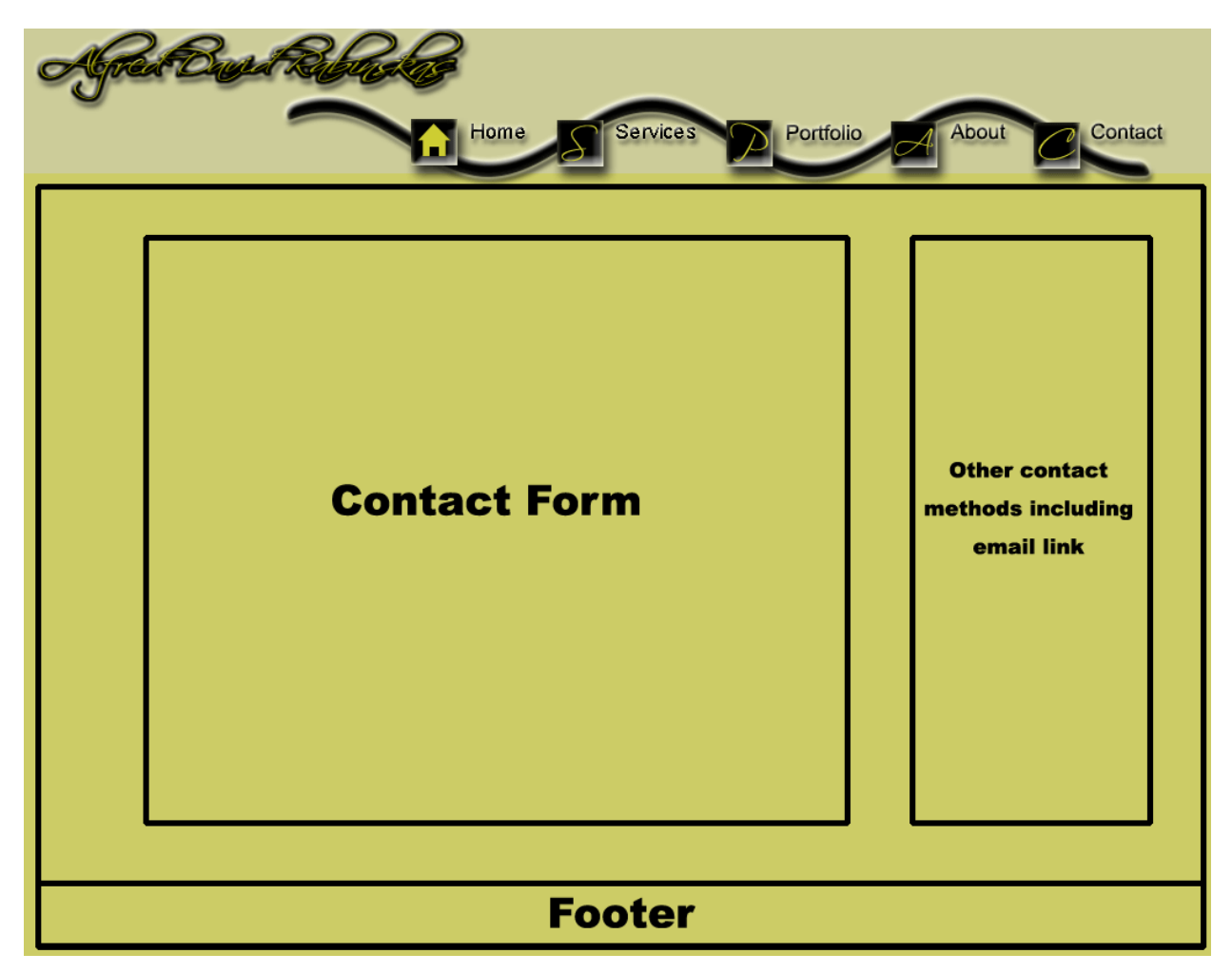

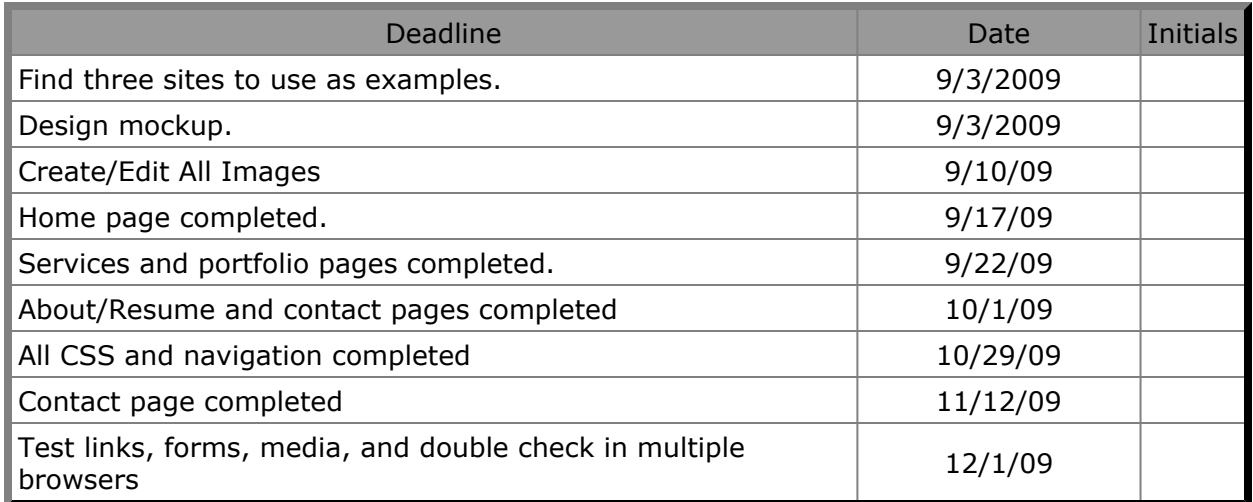

## **Design Guidelines**

- 1. Show the company name and/or logo in a reasonable size and noticeable location.
- 2. Include a tag line that explicitly summarizes what the site or company does.
- 3. Design the homepage to be clearly different from all the other pages on the site.
- 4. Include a "Contact Us" link on the homepage that goes to a page with all contact information for your company.
- 5. Use all uppercase letters sparingly or not at all as a formatting style.
- 6. Differentiate links and make them scannable. Begin links with the informationcarrying word, because users often scan through the first word or two of links to compare them.
- 7. Use a liquid layout so the homepage size adjusts to different screen resolutions.
- 8. The most critical page elements should be visible "above the fold" (in the first screen of content, without scrolling) at the most prevalent window size (1024x768 as of 2009).
- 9. Include a short description of the site in the window title.
- 10. Limit window titles to no more than seven or eight words and fewer than 64 total characters.